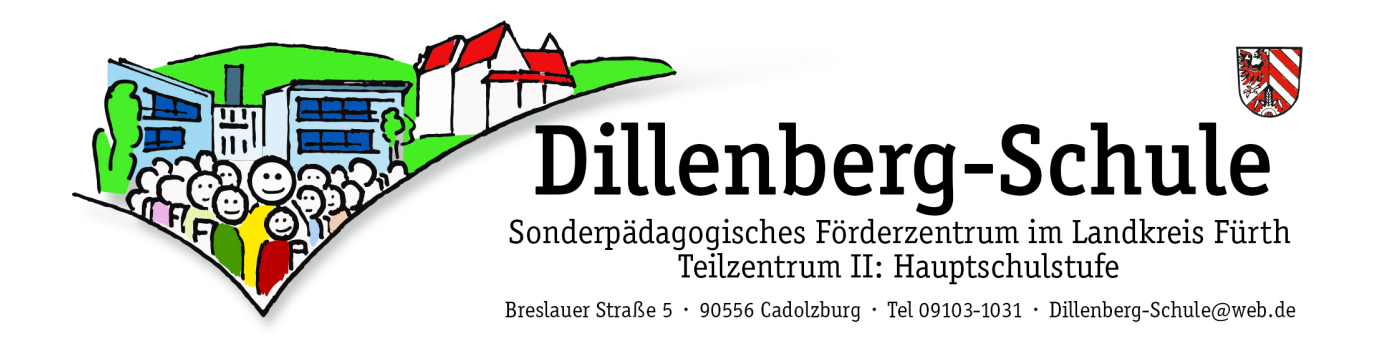

#### **Nutzungsordnung für die Verwendung von Microsoft 365 Education durch Schüler\*innen an der Dillenberg-Schule Cadolzburg**

# **1. Worum geht es?**

Der Landkreis Fürth stellt allen Schüler\*innen **kostenfrei** für Unterricht und Zuhause **Microsoft 365 Education** (im Folgenden "Microsoft 365") zur Verfügung, um das gemeinsame Lernen zu unterstützen. Kreativität, Zusammenarbeit, Problemlösungskompetenz, das Einüben von Teamarbeit und die Bereitstellung unterrichtlicher Inhalte stehen hier im Fokus. Die vorliegende Nutzungsordnung gilt für die Benutzung von Microsoft 365 durch alle Schüler\*innen (im Folgenden Nutzer) der Dillenberg-Schule Cadolzburg und informiert über eine verantwortungsvolle Nutzung.

### **2. Was ist Microsoft 365 Education?**

Mit den Apps, Diensten und Programmen können die Nutzer besser und **sicherer** in einem **geschützten** digitalen Raum (= Tenant) mit den Lehrkräften zusammenarbeiten. Der Zugang zu Microsoft 365 wird auch außerhalb des Unterrichts **zur schulischen Nutzung** zur Verfügung gestellt.

Die Nutzer erhalten:

- § **Microsoft Office Professional Plus** (= Excel, Power Point, Word usw.) für die Installation auf insgesamt 15 (privaten) Endgeräten (5 Desktop PCs bzw. Laptops | 5 Tablets | 5 Smartphones)
- **eine E-Mail-Adresse** (= Benutzername), die als "Schul-E-Mail" genutzt werden kann, einschließlich Passwort
- § Online-Speicher bei OneDrive: 1TB

# **3. Wie lange darf ich Microsoft 365 nutzen?**

Microsoft 365 darf von unseren Schüler\*innen genutzt werden, solange sie an der Dillenberg-Schule angemeldet sind. Nach Verlassen der Schule (spätestens nach 4 Wochen) wird das Benutzerkonto gelöscht. Die Daten aus dem Online-Speicher (OneDrive) müssen selbst gesichert werden.

# **4. An welche Regeln muss ich mich halten?**

Um **sicher** und erfolgreich zu arbeiten ist es wichtig, dass sich **alle** an die **Regeln halten** und das jeweils **geltende Recht** beachtet wird.

- **Benutzername** und **Passwort** sind **geheim** zu halten und **dürfen nicht** an **Dritte weitergegeben** werden**.**
- Nimm keine unrechtmäßigen Handlungen vor.
- Sei freundlich und höflich und behandle deine Mitmenschen so, wie du selbst behandelt werden möchtest.
- Trage keine Konflikte über Onlinemedien aus.
- Verletze keine Rechte anderer. Beleidigungen und unangemessene Sprache, die auch übler Nachrede dienen können, sind nachdrücklich untersagt.
- Beachte die Regeln des Urheberrechts: Fremde Inhalte (Texte, Fotos, Videos, Lieder, Audio und andere Materialien) dürfen nicht ohne Genehmigung der Urheber gespeichert werden. Dazu gehören auch eingescannte oder abfotografierte Texte und Bilder.
- Unangemessene Inhalte oder anderes unterrichtsfremdes Material dürfen auf der Lernplattform weder veröffentlicht noch geteilt werden oder über weitere Dienste weiterverbreitet werden.
- Unnötiges Datenaufkommen, beispielsweise durch Laden und Versenden von großen Dateien (Videos, etc.), ist zu vermeiden.
- Von den E-Mail-Konten dürfen keine Werbung oder Massenmails versandt werden.
- Unterlasse Handlungen, die betrügerisch, falsch oder irreführend sind (z. B. sich als jemand anderes ausgeben oder versuchen die Dienste zu manipulieren).
- Auch die Unterstützung zur Umgehung von Regeln ist untersagt.
- Persönliche Daten (z.B. Lebensläufe, Klassenfotos, Filme, etc.) gehören nicht auf die Lernplattform oder in die Cloud.
- Es werden keine eigenen Daten/ Daten anderer angegeben, getauscht oder fahrlässig an Dritte weitergegeben.
- Während **Videokonferenzen** dürfen **keine Fotos** oder **Videos** des **Bildschirms aufgenommen** werden.

### **5. Was passiert, wenn ich mich nicht an die Regeln halte?**

Bei **Regelverstößen** kann die Schulleitung den **Zugang** zu Microsoft 365 **sperren**. Die Schulleitung behält sich vor, weitere **Ordnungsmaßnahmen** zu ergreifen und bei Verstoß gegen gesetzliche Bestimmungen (z.B. unrechtmäßiges Weiterleiten von Tonund/oder Bildmaterial anderer Personen ohne deren Einverständnis) zivilrechtliche Maßnahmen (z.B. Anzeige bei der Polizei) einzuleiten.

#### **6. Sind meine Daten sicher?**

Wenn man Apps, Dienste oder Programme verwendet, werden Aktivitäten automatisch erfasst und gespeichert (= Loggen). Die Protokolldaten dürfen nur bearbeitet werden, wenn dies für das Funktionieren des Systems notwendig ist.

Sollte der Verdacht eines Missbrauchs der Dienste durch Nutzer vorliegen, können Protokolldaten stichprobenweise unter Hinzuziehung des/der örtlichen Datenschutzbeauftragten ausgewertet werden. Die Betroffenen werden entsprechend informiert.

Insgesamt garantiert Microsoft, dass die verarbeiteten **Daten** dort **sicher** sind und alle datenschutzrechtlichen Anforderungen erfüllt werden. **Videokonferenzen** sind z.B. während der Übertragung **verschlüsselt**. Insgesamt unterliegt **Microsoft 365 Education** einem besonders hohen Sicherheitsstandard, der extra für den schulischen Bereich konzipiert wurde.

Weitere Informationen zur Nutzung und Datenschutz von Microsoft 365 an Schulen finden sich auch unter:

https://neu.certnet.de/microsoft-dsgvo/ https://www.microsoft.com/de-de/trust-center

#### **Einwilligungserklärung zur Nutzungsordnung für die Verwendung von Microsoft 365 Education durch Schüler\*innen an der Dillenberg-Schule Cadolzburg**

Am ...................................................(Datum) habe ich die Nutzungsordnung für die Verwendung von Microsoft 365 Education durch Schüler\*innen an der Dillenberg-Schule Cadolzburg zur Kenntnis genommen. Ich akzeptiere die festgelegten Regeln. Mir ist insbesondere bekannt, dass Daten über Nutzer und Aktivitäten automatisch erfasst und gespeichert werden (= Protokollieren).

Sollte ich (mein Kind) gegen die Nutzungsregeln verstoßen, verliere ich (mein Kind) gegebenenfalls das Recht, Microsoft 365 Education zu nutzen.

Mir ist bekannt, dass der Verstoß gegen gesetzliche Bestimmungen zivil- oder strafrechtliche Folgen nach sich ziehen kann.

Mit der "Nutzungsordnung für die Verwendung von Microsoft 365 Education durch Schüler\*innen an der Dillenberg-Schule Cadolzburg" erkläre ich mich hiermit einverstanden.\*

Ich willige hiermit außerdem in die Verarbeitung von personenbezogenen Daten bei Nutzung von Microsoft 365 Education ein. Es werden folgende Daten übermittelt: Name, Vorname, Schul- und Klassenzugehörigkeit.

.................................................................................. Name des/der Schülerin, Klasse

.................................................................................. ..................................................................................

Ort und Datum Unterschrift des/der Erziehungsberechtigten

.................................................................................. Unterschrift des/der Minderjährigen ab 14 Jahren

Die Einwilligung ist jederzeit schriftlich bei der Schulleitung mit Wirkung für die Zukunft widerruflich. Durch den Widerruf wird die Rechtmäßigkeit, der aufgrund der Einwilligung bis zum Widerruf erfolgten Datenverarbeitung nicht berührt. Wird die Einwilligung nicht widerrufen oder begrenzt, gilt sie zeitlich unbeschränkt, d.h. über das Schuljahr hinaus. Die Einwilligung ist freiwillig. Aus der Nichterteilung oder dem Widerruf der Einwilligung entstehen keine Nachteile.